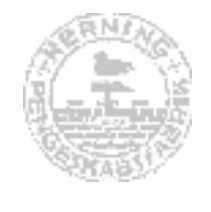

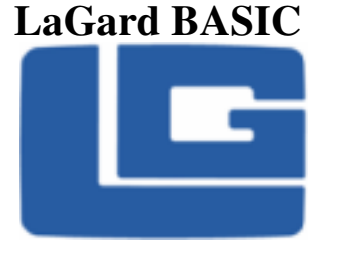

# **BRUGSANVISNING**

Denne lås har 2 koder **"Chef og brugerkode"** 

Chefkoden er over brugerkoden. Begge kan ændre kode uafhængigt af hinanden. Chefkoden kan tilføje en ny brugerkode, midlertidigt spærre eller slette brugerkoden, uden at kende denne.

Koden har altid 6 cifre i kombinationen.

Fabrikskoden er : 1 2 3 4 5 6

Det tilrådes at ændre fabrikskoden inden man tager skabet i brug.

Ved indtastning af korrekt kode, bipper/blinker låsen 2 gange.

Ved forkert kode, bipper/blinker låsen 3 gange.

Har man tastet forkert 4 gange efter hinanden, går låsen i "hvile-stadie" i ca. 5 minutter, hvorefter man kan taste den rigtige kode igen.

## **Åbning af skabet.**

- 1. Tast den 6-cifrede kode, låsen bipper/blinker 2 gange.
- 2. Drej håndtaget til åbningspunktet.

#### **Ved lukning af skabet.**

Drej håndtaget tilbage. Kontrollér at skabet er låst ved at prøve at dreje håndtaget.

#### **HUSK !!!!**

**Ved ændring af kode skal skabet være åbent, og man skal afprøve den nye kode 3-4 gange inden skabet lukkes.** 

#### **Ændring af kode (gælder både Chef og brugerkode)**

1. Tast 0 seks gange, låsen bipper/blinker 2 gange

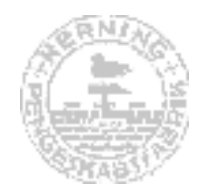

- 2. Tast gældende kode, låsen bipper/blinker 2 gange.
- 3. Tast den nye kode 2 gange, bekræftes ved at låsen bipper/blinker 2 gange.

### **Tilføjning af brugerkode**

- 1. Tast chefkoden og **hold det sidste ciffer trykket ned indtil låsen bipper 2 "dobbeltbip" (i alt 4 bip)**
- 2. Tast 1, låsen bipper/blinker 2 gange. (dobbeltbip)
- 3. Tast brugerkoden 2 gange efter hinanden. Låsen bekræfter med 2 bip/blink efter hver indtastning.

 **Brugerkoden kan ændres uafhængigt af chefkoden.** 

# **Spærring af brugerkode**.

- 1. Tast chefkoden og **hold sidste ciffer trykket ned indtil låsen bipper/blinker 2 "dobbeltbip" (i alt 4 bip)**
- 2. Tast 2. Låsen bipper/blinker 1 gang.
- 3. Brugerkoden er nu midlertidigt spærret.

## **Genindførelse af midlertidigt spærret brugerkode.**

- 1. Tast chefkoden og **hold det sidste ciffer trykket ned indtil låsen bipper/blinker 2 "dobbeltbip" (i alt 4 bip)**
- 2. Tast 1. låsen bipper/blinker 1 gang.
- 3. Den gamle brugerkode er atter installeret.

# **Sletning af brugerkoden.**

- 1. Tast chefkoden og **hold det sidste ciffer trykket ned indtil låsen bipper/blinker 2 "dobbeltbip" (i alt 4 bip)**
- 2. Tast 3. Låsen bipper/blinker 1 gang.
- 3. Brugerkoden er nu permanent slettet.

Ønskes brugerkoden genindført, se afsnittet "Tilføjning af brugerkode"

Er batteriet ved at "løbe tør", indikeres dette ved gentagne korte bip/blink når skabet er åbent.

Anvend KUN **PURACELL**